# **strongSwan - Issue #3183**

## **kernel/strongSwan behaves irrational when using charon.routing\_table**

20.09.2019 13:37 - Noel Kuntze

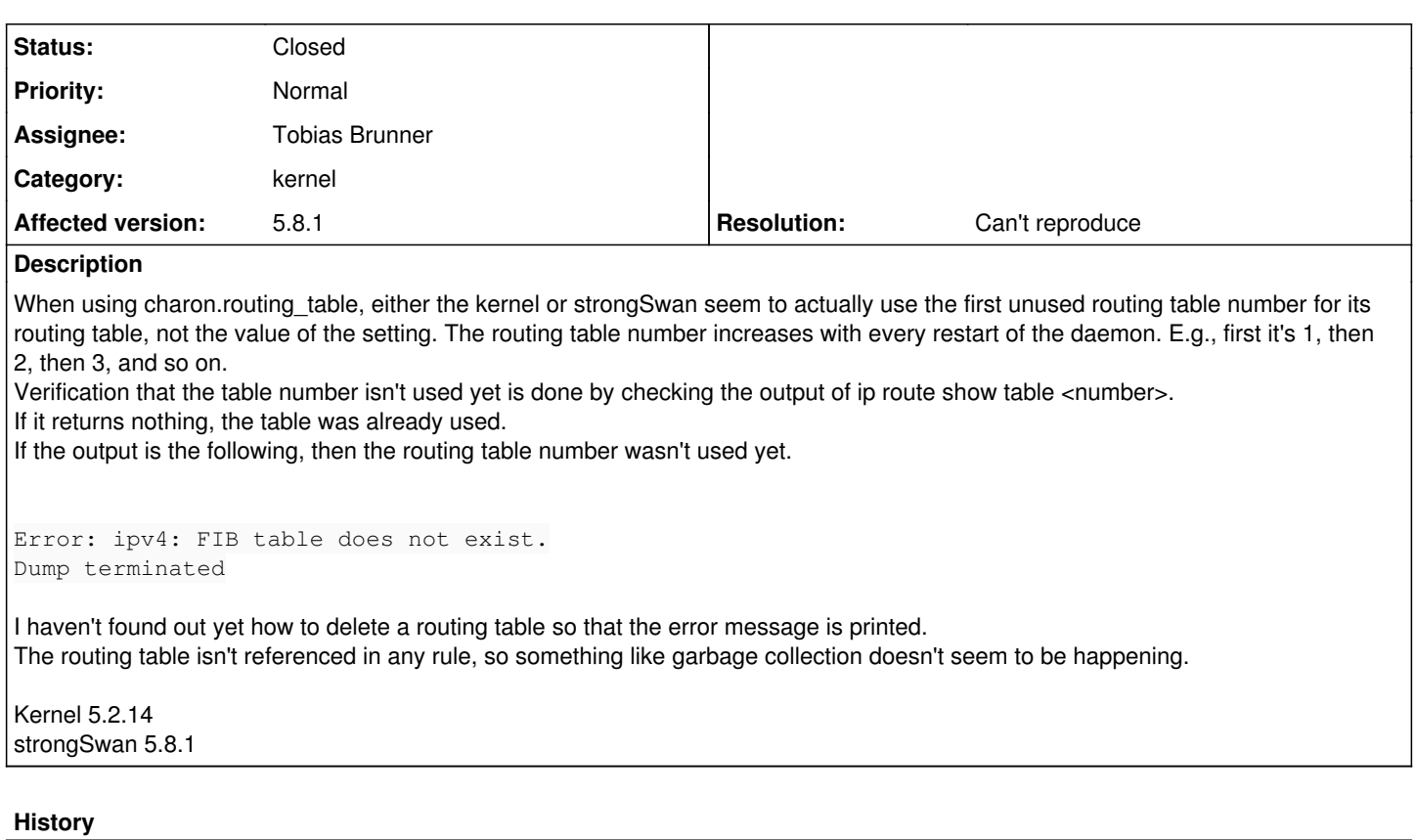

#### **#1 - 20.09.2019 14:33 - Tobias Brunner**

*- Status changed from New to Feedback*

What exactly did you configure? And what do you mean with "the routing table number increases with every restart of the daemon"? The setting is read and used as is by the *kernel-netlink* plugin.

If it returns nothing, the table was already used.

Used in what way? At least on older kernels I don't get a result for whatever number I enter.

#### **#2 - 23.09.2019 18:56 - Noel Kuntze**

I configured

```
charon {
routing_table = x
}
```
Where x is the routing table I actually want to use.

And what do you mean with "the routing table number increases with every restart of the daemon"?

I mean literally what I wrote. The routing rule that charon installs first points to table 1. After a restart, it's table 2. Then 3. Then 4. And so on. Ad infinitum.

Used in what way? At least on older kernels I don't get a result for whatever number I enter.

"used" as in "there ever was a route added to that table".

Linux  $\lceil \cdot \cdot \cdot \rceil$  /

## **#3 - 24.09.2019 12:02 - Tobias Brunner**

Where x is the routing table I actually want to use.

Does it matter what x is? Does it also happen with the default of 220?

I mean literally what I wrote. The routing rule that charon installs first points to table 1. After a restart, it's table 2. Then 3. Then 4. And so on. Ad infinitum.

I can't reproduce this (kernel version I used was 5.3.0). In our code the number is not modified, and the kernel has no reason to modify the number (it shouldn't care what routing table a rule points to).

"used" as in "there ever was a route added to that table".

OK, but that should not have any effect on the rule installation anyway. It shouldn't matter to the kernel if the routing table a rule points to already has routes in it or not (or ever had or ever will).

## **#4 - 24.09.2020 14:59 - Tobias Brunner**

- *Status changed from Feedback to Closed*
- *Assignee set to Tobias Brunner*
- *Resolution set to Can't reproduce*